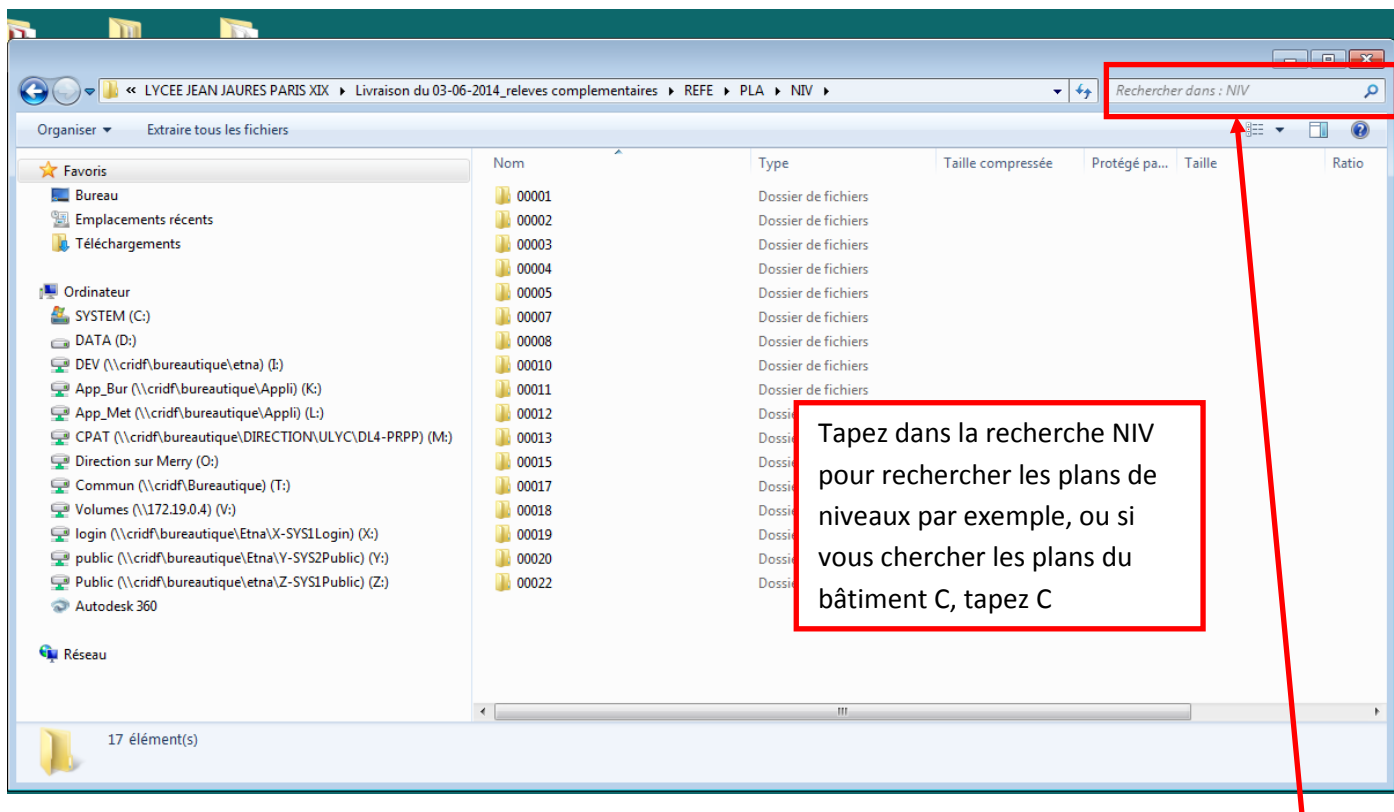

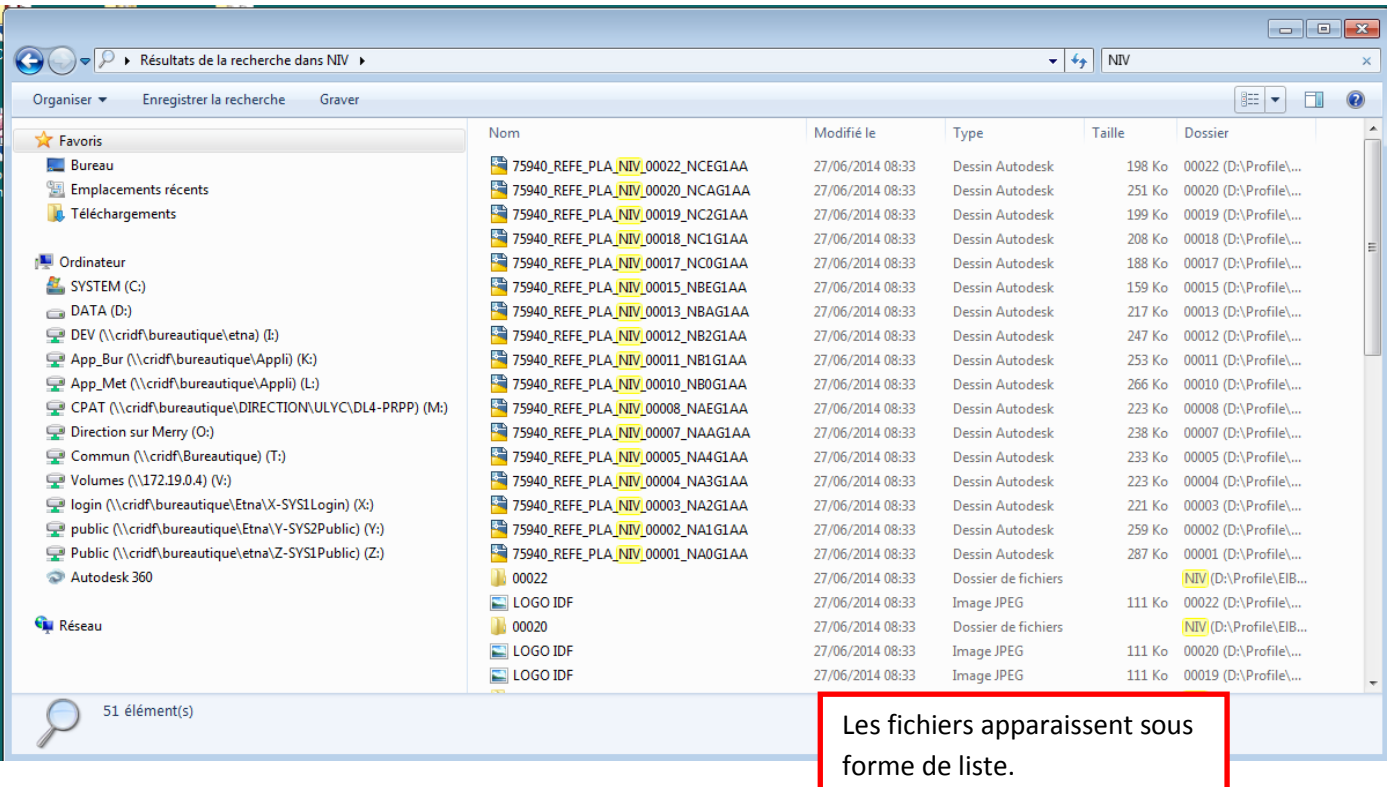

 $\boxed{\hbox{NIV}}$ 

## **Explication des noms de fichiers : Les fichiers sont nommés sur sept caractères**

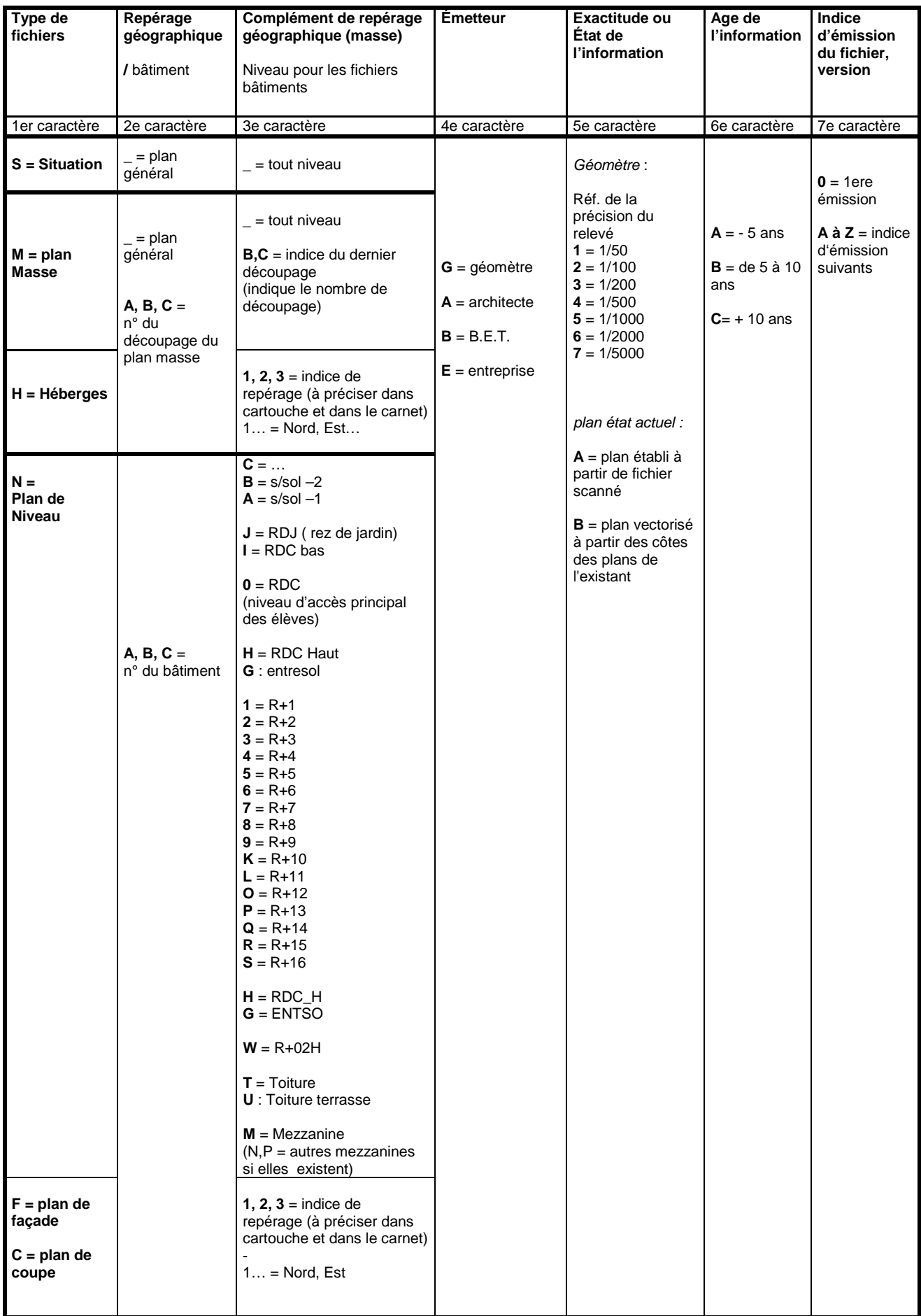

Exemple : le fichier nommé **NA3G1A0** correspond au plan de niveau du bâtiment A, niveau R+3, émis par un géomètre et établi à partir d'un relevé de géomètre exécuté avec une précision de levé du 1/50, datant de moins de cinq ans et en première émission.